## Parallel port programming in vb pdf

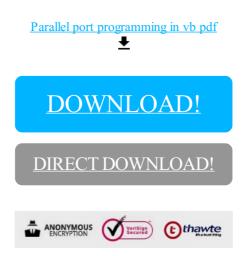

DOWNLOAD!

DIRECT DOWNLOAD!